# <span id="page-0-0"></span>**django.js Documentation**

*Release 0.6.2*

**Axel Haustant**

February 18, 2013

# **CONTENTS**

Django.js provides tools for JavaScript development with Django.

Django.js is inspired from:

- [Miguel Araujo's verbatim snippet.](https://gist.github.com/893408)
- [Dimitri Gnidash's django-js-utils.](https://github.com/Dimitri-Gnidash/django-js-utils)

Note: This is currently a work in progress (API wil not be stable before 1.0) so don't expect it to be perfect but please [submit an issue](https://github.com/noirbizarre/django.js/issues) for any bug you find or any feature you want.

**ONE**

# **COMPATIBILITY**

Django.js requires Python 2.7 and Django 1.4.

**TWO**

# **INSTALLATION**

You can install Django.JS with pip:

\$ pip install django.js or with easy\_install: \$ easy\_install django.js Add djangojs to your settings.INSTALLED\_APPS. Add djangojs.urls to your root URL\_CONF: urlpatterns = patterns('', ... url(r'^djangojs/', include('djangojs.urls')), ... )

**THREE**

# **DOCUMENTATION**

# **3.1 Template tags**

# **3.1.1 Initialization**

You can either:

• load the template tag lib into each template manually:

#### {% **load** js %}

• load the template tag lib by adding to your views.py:

**from django.template import** add\_to\_builtins

```
add_to_builtins('djangojs.templatetags.js')
```
If you want to use boolean parameters, Django.js provide the djangojs.context\_processors.booleans to help. Simply add it to your settings.CONTEXT\_PROCESSORS. If not, you should use the string versions: param="True".

# **3.1.2 Usage**

#### **django\_js**

A {% django\_js %} tag is available to provide the Django JS module. After loading, you can use the Django module to resolve URLs and Translations:

```
{% django_js %}
<script>
    console.log(
        Django.url('my-view', {key: 'test'}),
        Django.file('test.json'),
        Django.context.STATIC_URL
    );
</script>
```
It supports the following keyword parameters (in this order if you want to omit the keyword):

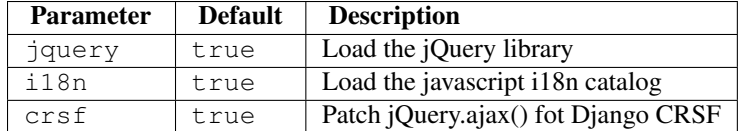

You can disable all this features by simply providing arguments to the template tag:

{% **django\_js** jquery=**false** i18n=**false** crsf=**false** %}

#### **Internationalization**

When the {% django\_js %} template tag is included in a page, it automatically:

- loads the django javascript catalog for all supported apps
- loads the django javascript i18n/l10n tools in the page:
	- gettext()
	- ngettext()
	- interpolate()

You can disable this feature by setting the i18n keyword parameter to false.

Note: You can filter included apps by using either the settings whitelist settings. JS\_I18N or the settings blacklist settings.JS\_I18N\_EXCLUDE or both. For more informations, see *[Settings](#page-0-0)*.

#### **jQuery Ajax CSRF**

When the django\_js template tag is ininitialized it automatically patch jQuery.ajax() to handle CSRF tokens on ajax request.

You can disable this feature by setting the crsf keyword parameter to false.

You can manually enable it later with:

```
Django.jquery_crsf();
```
#### **verbatim**

A {% verbatim %} tag is available to ease the JS templating. It escape a specific part. For example, you may want a subpart of your template to be rendered by Django :

```
<script type="text/x-handlebars" id="tpl-django-form">
    <form>
         {% verbatim %}
             { {\# if id } }<h1> { { {id } } }<h1> { { {i d }}}{% endverbatim %}
         {{ yourform.as_p }}
    </form>
</script>
```
Note: Starting from Django 1.5, use the included [verbatim tag](https://docs.djangoproject.com/en/dev/ref/templates/builtins/#std:templatetag-verbatim).

#### **jquery\_js**

The  $\{\hat{\ }$  jquery\_js  $\hat{\ }$  tag only load the jQuery (1.9.0) library.

You can override the version either by passing the version as a parameter or setting the version with the settings.JQUERY\_VERSION property. For more informations, see *[Settings](#page-0-0)*.

You can optionnaly load the jQuery Migrate plugins for legacy support with jQuery 1.9.0+.

```
{% jquery_js %}
{% jquery_js "1.8.3" %}
{% jquery_js migrate=true %}
```
The django\_js tag automatically load jQuery so no need to manually load it unless you set jquery=false.

#### **javascript/js**

The javascript and js tags are the same quick helper to include javascript files from {{STATIC\_URL}}:

```
{% javascript "js/my.js" %}
{% js "js/my.js" %}
```
is equivalent to:

```
<script type="text/javascript" src="{% static "js/my.js" %}"></script>
```
#### **css**

The css tag is a quick helper to include css files from {{STATIC\_URL}}:

```
{% css "css/my.css" %}
```
is equivalent to:

**<link** rel="stylesheet" type="text/css" href="{% **static** "css/my.css" %}" **/>**

#### **js\_lib**

The  $js\_lib$  tag is a quick helper to include javascript files from  $\{ \{STATIC\_URL\} \}$ s/libs:

```
{% js_lib "my-lib.js" %}
```
is equivalent to:

**<script** type="text/javascript" src="{{STATIC\_URL}}js/libs/my-lib.js"**></script>**

# **3.2 Django javascript module**

## **3.2.1 Reverse URLs**

The Django.js library expose reverse urls to javascript. You can call the  $D_j$  ango.url() method with:

• an url name without arguments

Django.url('my-view');

• an url name and a variable number of arguments

```
Django.url('my-view', arg1, arg2);
```
• an url name and an array of arguments

```
Django.url('my-view' [arg1, arg2]);
```
• an url name and an object with named arguments

```
Django.url('my-view', {arg1: 'value1', arg2: 'value2'});
```
• an url name with one or more namespaces

```
Django.url('ns:my-view');
Django.url('ns:nested:my-view');
```
You can use anonymous forms (variable arguments and array) with named arguments in urls but you can't use object form with anonymous arguments.

Note: You can filter included urls names and namespaces by using either the settings whitelists and blacklists: settings.JS\_URLS, settings.JS\_URLS\_EXCLUDE, settings.JS\_URLS\_NAMESPACES, settings.JS\_URLS\_NAMESPACES\_EXCLUDE. For more informations, see *[Settings](#page-0-0)*.

## **3.2.2 Static URLs**

You can obtain a static file url with the static or file methods:

```
Django.static('my-data.json');
Django.file('my-data.json');
Django.static('another/data.pdf');
Django.file('another/data.pdf');
```
# **3.2.3 Context**

Django.js wraps some Django values normally accessible in the template context:

- Django.context.STATIC\_URL
- Django.context.MEDIA\_URL
- Django.context.LANGUAGES
- Django.context.LANGUAGE\_CODE
- Django.context.LANGUAGE\_NAME
- Django.context.LANGUAGE\_NAME\_LOCAL
- Django.context.LANGUAGE\_BIDI

In fact, any value contributed by a context processor and serializable will be accessible from Django.context.

## **3.2.4 User and permissions**

Django.js allows you to check basic user attributes and permissions from client side. You can simply access the Django.user object or call the Django.user.has\_perm() method:

```
console.log(Django.user.username);
if (Django.user.is_authenticated) {
    do_something();
}
if (Django.user.is_staff) {
    go_to_admin();
}
if (Django.user.is_superuser) {
    do_a_superuser_thing();
}
if (Django.user.has_perm('myapp.do_something')) {
    do_something();
}
```
# **3.3 Javascript test tools**

Django.js provide tools for easy javascript testing.

### **3.3.1 Views**

Django.js provides base views for javascript testing. Instead of writing a full view each time you need a Jasmine or a QUnit test view, simply use the provided JasmineView and QUnitView and add them to your test\_urls.py:

```
from django.conf.urls import patterns, url, include
from djangojs.views import JasmineView, QUnitView
urlpatterns = patterns('',
    url(r'^jasmine$', JasmineView.as_view(js_files='js/specs/*.specs.js'), name='my_jasmine_view'),
    url(r'^qunit$', QUnitView.as_view(js_files='js/tests/*.tests.js'), name='my_qunit_view'),
)
```
Both view have a js\_files attribute which can be a string or and array of strings. Each string can be a static js file path to include or a glob pattern:

```
from djangojs.views import JasmineView
class MyJasmineView(JasmineView):
    js_files = (
       'js/lib/my-lib.js',
        'js/test/*.specs.js',
        'js/other/specs.*.js',
    )
```
jQuery can automatically be included into the view by setting the  $\eta$  query attribute to True:

```
from djangojs.views import JasmineView
class MyJasmineView(JasmineView):
    jquery = True
    js_files = 'js/test/*.specs.js'
```
Django.js can automatically be included into the view by setting the django\_js attribute to True:

```
from djangojs.views import JasmineView
```

```
class MyJasmineView(JasmineView):
    django_js = True
    js_files = 'js/test/*.specs.js'
```
These views extends the Django TemplateView so you can add extra context entries and you can customize the template by extending them.

```
from djangojs.views import QUnitView
```

```
class MyQUnitView(QUnitView):
    js_files = 'js/test/*.test.js'
    template_name = 'my-qunit-runner.html'
```

```
def get_context_data(self, **kwargs):
   context = super(MyQUnitView, self).get_context_data(**kwargs)
   context['form'] = TestForm()
   return context
```
Two extensible test runner templates are provided:

- djangojs/jasmine-runner.html for jasmine tests
- djangojs/qunit-runner.html for QUnit tests

{% **extends** "djangojs/qunit-runner.html" %}

Both provides a js\_init block, a js\_content block and a body\_content block.

```
{% block js_init %}
    {{ block.super }}
    {% js "js/init.js" %}
{% endblock %}
{% block js_content %}
    {% load js %}
    {% js "js/tests/my.tests.js" %}
{% endblock %}
{% block body_content %}
 <form id="test-form" action="{% url test_form %}" method="POST" style="display: none;">
    {{csrf_token}}
    {{form}}
 </form>
{% endblock %}
```
You can inspect django.js own test suites on github.

If you just need the Django.js comptible runners, you can include the following templates (depending on your framework):

• QUnit:

- djangojs/qunit-runner-head.html
- djangojs/qunit-runner-body.html
- Jasmine:
	- djangojs/jasmine-runner-head.html
	- djangojs/jasmine-runner-body.html

### **3.3.2 Test cases**

A Phantom.js test runner parsing TAP is provided in 3 flavours:

- JsTestCase that runs javascript tests against Django liveserver TestCase.
- JsFileTestCase that runs javascript tests against a static html file
- JsTemplateTestCase that runs javascript tests against a rendered html file (but without liveserver running)

Note: Whatever TestCase you choose, it should output TAP. If you don't have complex and specific needs, you just have to use the provided template and extends them if needed.

Jasmine/QUnit support are provided with JasmineSuite and QUnitSuite mixins.

To use it with the previously defined views, just define either  $url$  name or filename attribute:

```
from djangojs.runners import JsTestCase, JsFileTestCase, JsTemplateTestCase
from djangojs.runners import JasmineSuite, QUnitSuite
class JasminTests(JasmineSuite, JsTestCase):
   urls = 'myapp.test_urls'
    title = 'My Jasmine suite'
    url_name = 'my\_url_name'class QUnitTests(QunitSuite, JsFileTestCase):
    filename = '/tmp/my-runner.html'
class JasminTests(JasmineSuite, JsTemplateTestCase):
    template name = 'my/template.html'js_{\text{files}} = 'js/test/other/*.js'
```
The verbosity is automatically adjusted with the  $-v$ /-verbosity parameter from the manage.py test command line.

**Warning:** Phantom.js is required to use this feature and should be on your \$PATH.

# **3.4 Integration with other Django apps**

#### **3.4.1 Django Absolute**

[Django Absolute](https://github.com/noirbizarre/django-absolute) contribute with the following context variables:

- ABSOLUTE\_ROOT
- ABSOLUTE\_ROOT\_URL
- SITE\_ROOT
- SITE\_ROOT\_URL

They will be available into Django.context javascript object (nothing new, this the default behavior). But, two more methods will be available:

- Django.absolute() to reverse an absolute URL based on request
- Django.site() to reverse an absolute URL based on Django site

If you try to call these methods without django-bsolute installed, a  $D_j$  ango JsError will be thrown.

# **3.5 Settings**

You can tune a little Django.js behaviour using settings. Django.js provide the following optionnal settings:

### **3.5.1 JQUERY\_VERSION**

Specify the jQuery version. If not specififed, default to last version.

### **3.5.2 JS\_URLS**

Serialized URLs names whitelist. If this setting is specified, only named URLs listed in will be serialized.

- Default value: None
- Expected: a list of URLs names to include only

#### **3.5.3 JS\_URLS\_EXCLUDE**

Serialized URLs names blacklist. It this setting is specified, named URLs listed in will not be serialized.

- Default value: None
- Expected: a list of URLs names to exclude

#### **3.5.4 JS\_URLS\_NAMESPACES**

Serialized namespaces whitelist. If this setting is specified, only URLs from namespaces listed in will be serialized.

- Default value: None
- Expected: a list of URL namespaces to include only

#### **3.5.5 JS\_URLS\_NAMESPACES\_EXCLUDE**

Serialized namespaces blacklist. It this setting is specified, URLs from namespaces listed in will not be serialized.

- Default value: None
- Expected: a list of URL namespaces to exclude

#### **3.5.6 JS\_I18N\_APPS**

Serialized translations whitelist. If specified, only apps listed in will appear in the javascript translation catalog.

- Default value: None
- Expected: a restricted application list to include in the javascript translation catalog

#### **3.5.7 JS\_I18N\_APPS\_EXCLUDE**

Serialized translations blacklist. If specified, apps listed in will not appear in the javascript translation catalog.

- Default value: None
- Expected: an application list to exclude from the javascript translation catalog

#### **3.5.8 Usage exemple**

You could have, in your settings.py:

```
# Exclude my secrets pages from serialized URLs
JS_URLS_EXCLUDE = (
    'my_secret_page',
    'another_secret_page',
)
# Only include admin namespace
JS_URLS_NAMESPACES = (
   'admin',
)
# Only include my apps' translations
JS_I18N_APPS = ('myapp', 'myapp.other')
```
# **3.6 API**

### **3.6.1 djangojs – Main package**

Django.js provide better integration of javascript into Django.

```
djangojs.JQUERY_DEFAULT_VERSION = '1.9.0'
    Packaged jQuery version
```
#### **3.6.2 djangojs.views – Javascript views helpers**

This module provide helper views for javascript.

```
class djangojs.views.JsInitView(**kwargs)
    Bases: django.views.generic.base.TemplateView
```
Render a javascript file containing the URLs mapping and the context as JSON.

```
class djangojs.views.JsonView(**kwargs)
    Bases: django.views.generic.base.View
```
A views that render JSON.

```
class djangojs.views.UrlsJsonView(**kwargs)
    Bases: djangojs.views.JsonView
```
Render the URLs as a JSON object.

```
class djangojs.views.ContextJsonView(**kwargs)
    Bases: djangojs.views.JsonView
```
Render the context as a JSON object.

```
class djangojs.views.JsTestView(**kwargs)
```
Bases: django.views.generic.base.TemplateView

Base class for JS tests views

**django\_js** = False Includes or not Django.js in the test view

```
jquery = False
     Includes or not jQuery in the test view.
```
**js\_files** = None A path or a list of path to javascript files to include into the view.

•Supports glob patterns.

•Order is kept for rendering.

```
class djangojs.views.JasmineView(**kwargs)
    Bases: djangojs.views.JsTestView
```
Render a Jasmine test runner.

```
class djangojs.views.QUnitView(**kwargs)
    Bases: djangojs.views.JsTestView
```
Render a QUnit test runner

```
theme = 'qunit'
     QUnit runner theme.
```
Should be one of: qunit, gabe, ninja, nv

### **3.6.3 djangojs.runners – Javascript unittest runners**

This module provide Javascript test runners for Django unittest.

```
class djangojs.runners.JsTestCase(methodName='runTest')
    Bases: djangojs.runners.PhantomJsRunner, django.test.testcases.LiveServerTestCase
```
A PhantomJS suite that run against the Django LiveServerTestCase

```
url_args = None
```
an optionnal arguments array to pass to the reverse() function

**url\_kwargs** = None

an optionnal keyword arguments dictionnary to pass to the reverse() function

```
url_name = None
     a mandatory named URL that point to the test runner page
```

```
class djangojs.runners.JsFileTestCase(methodName='runTest')
    Bases: djangojs.runners.PhantomJsRunner, unittest.case.TestCase
```
A PhantomJS suite that run against a local html file

#### **filename** = None

absolute path to the test runner page

```
class djangojs.runners.JsTemplateTestCase(methodName='runTest')
    Bases: djangojs.runners.JsFileTestCase
```
A PhantomJS suite that run against a rendered html file but without server.

Note: Template is rendered using a modified static storage that give  $\text{file}$ :// scheme URLs. To benefits from it, you have to use either the static template tag or one the djangojs template tags.

Warning: Template is not rendered within a request/response dialog. You can't access the request object and everything that depends on the server.

#### **jquery** = False

Includes or not jQuery in the test view. Template has to handle the use\_jquery property.

#### **js\_files** = None

A path or a list of path to javascript files to include into the view.

•Supports glob patterns.

•Order is kept for rendering.

#### **template\_name** = None

absolute path to the test runner page

```
exception djangojs.runners.JsTestException(message, failures=None)
```
Bases: exceptions.Exception

An exception raised by Javascript tests.

It display javascript errors into the exception message.

```
class djangojs.runners.JasmineSuite
    Bases: object
```
A mixin that runs a jasmine test suite with PhantomJs.

#### class djangojs.runners.**QUnitSuite** Bases: object

A mixin that runs a QUnit test suite with PhantomJs.

class djangojs.runners.**AbsoluteFileStorage**(*location=None*, *base\_url=None*) Bases: django.core.files.storage.FileSystemStorage

A storage that give the absolute file scheme URL as URL.

#### **3.6.4 djangojs.utils – Miscellaneous helpers**

This modules holds every helpers that does not fit in any standard django modules.

It might be splitted in futur releases.

- djangojs.utils.**urls\_as\_dict**() Get the URLs mapping as a dictionnary
- djangojs.utils.**urls\_as\_json**() Get the URLs mapping as JSON

class djangojs.utils.**ContextSerializer** Bases: object

Serialize the context from requests.

classmethod **as\_dict**(*request*) Serialize the context as a dictionnary from a given request.

```
classmethod as_json(request)
     Serialize the context as JSON from a given request.
```
class djangojs.utils.**StorageGlobber** Bases: object

Retrieve file list from static file storages.

```
classmethod glob(files=None)
     Glob a pattern or a list of pattern static storage relative(s).
```
#### **3.6.5 djangojs.tap – Tap format parser**

This module provide test runners for JS in Django.

```
class djangojs.tap.TapParser(yield_class=<class 'djangojs.tap.TapTest'>, debug=False)
     Bases: object
```
A TAP parser class reading from iterable TAP lines.

#### **3.6.6 djangojs.templatetags.js – Javascript template tags**

Provide template tags to help with Javascript/Django integration.

```
class djangojs.templatetags.js.VerbatimNode(text_and_nodes)
    Bases: django.template.base.Node
```
Wrap {% verbatim %} and {% endverbatim %} around a block of javascript template and this will try its best to output the contents with no changes.

```
{% verbatim %}
    {% trans "Your name is" %} {{first}} {{last}}
{% endverbatim %}
```
djangojs.templatetags.js.**css**(*filename*) A simple shortcut to render a link tag to a static CSS file

```
djangojs.templatetags.js.django_js(context, jquery=True, i18n=True, crsf=True)
     Include Django.js javascript library in the page
```

```
djangojs.templatetags.js.javascript(filename)
     A simple shortcut to render a script tag to a static javascript file
```
djangojs.templatetags.js.**jquery\_js**(*version=None*, *migrate=False*) A shortcut to render a script tag for the packaged jQuery

```
djangojs.templatetags.js.js(filename)
     A simple shortcut to render a script tag to a static javascript file
```

```
djangojs.templatetags.js.verbatim(parser, token)
    Renders verbatim tags
```
djangojs.templatetags.js.**verbatim\_tags**(*parser*, *token*, *endtagname*) Javascript templates (jquery, handlebars.js, mustache.js) use constructs like:

{{if condition}} print something{{/if}}

This, of course, completely screws up Django templates, because Django thinks { { and }} means something.

The following code preserves {{ }} tokens.

This version of verbatim template tag allows you to use tags like url {% url name %}. {% trans "foo" %} or {% csrf token  $%$  within.

#### Inspired by:

• Miguel Araujo: <https://gist.github.com/893408>

#### **3.6.7 djangojs.context\_processors – Context processors**

djangojs.context\_processors.**booleans**(*request*)

Allow to use booleans in templates.

See: [http://stackoverflow.com/questions/4557114/django-custom-template-tag-which-accepts-a-boolean](http://stackoverflow.com/questions/4557114/django-custom-template-tag-which-accepts-a-boolean-parameter)[parameter](http://stackoverflow.com/questions/4557114/django-custom-template-tag-which-accepts-a-boolean-parameter)

# **3.7 Changelog**

### **3.7.1 0.6.2 (2013-02-18)**

• Compatible with Django 1.5

#### **3.7.2 0.6.1 (2013-02-11)**

• Added static method (even if it's a unused reserved keyword)

## **3.7.3 0.6 (2013-02-09)**

- Added basic user attributes access
- Added permissions support
- Added booleans context processor
- Added jQuery 1.9.0 and jQuery Migrate 1.0.0
- Upgraded QUnit to 1.11.0
- Added QUnit theme support
- Allow to specify jQuery version (1.8.3 and 1.9.0 are bundled)

# **3.7.4 0.5 (2012-12-17)**

- Added namespaced URLs support
- Upgraded to Jasmine 1.3.1
- Refactor testing tools:
	- Rename test/js into js/test and reorganize test resources
	- Renamed runner\_url\* into url\* on JsTestCase
	- Handle url\_args and url\_kwargs on JsTestCase
	- Renamed JasmineMixin into JasmineSuite
	- Renamed QUnitMixin into QUnitSuite
	- Extracted runners initialization into includable templates
- Added JsFileTestCase to run tests from a static html file without live server
- Added JsTemplateTestCase to run tests from a rendered template file without live server
- Added some settings to filter scope:
	- Serialized named URLs whitelist: settings.JS\_URLS
	- Serialized named URLs blacklist: settings.JS\_URLS\_EXCLUDE
	- Serialized namespaces whitelist: settings.JS\_URLS\_NAMESPACES
	- Serialized namespaces blacklist: settings.JS\_URLS\_NAMESPACES\_EXCLUDE
	- Serialized translations whitelist: settings.JS\_I18N\_APPS
	- Serialized translations blacklist: settings.JS\_I18N\_APPS\_EXCLUDE
- Expose PhantomJS timeout with PhantomJsRunner.timeout attribute

# **3.7.5 0.4 (2012-12-04)**

- Upgraded to jQuery 1.8.3
- Upgraded to Jasmine 1.3.0
- Synchronous URLs and context fetch.
- Use django.utils.termcolors
- Class based javascript testing tools:
	- Factorize JsTestCase common behaviour
	- Removed JsTestCase.run\_jasmine() and added JasmineMixin
	- Removed JsTestCase.run\_qunit() and added QUnitMixin
	- Extract TapParser into djangojs.tap
- Only one Django.js test suite
- Each framework is tested against its own test suite
- Make jQuery support optionnal into JsTestCase
- Improved JsTestCase output
- Drop Python 2.6 support
- Added API documentation

# **3.7.6 0.3.2 (2012-11-10)**

• Optionnal support for Django Absolute

## **3.7.7 0.3.1 (2012-11-03)**

- Added JsTestView.django\_js to optionnaly include django.js
- Added js\_init block to runners to templates.

# **3.7.8 0.3 (2012-11-02)**

- Improved ready event handling
- Removed runners from urls.py
- Added documentation
- Added ContextJsonView and Django.context fetched from json.
- Improved error handling
- Added DjangoJsError custom error type

# **3.7.9 0.2 (2012-10-23)**

- Refactor template tag initialization
- Provides Jasmine and QUnit test views with test discovery (globbing)
- Provides Jasmine and QUnit test cases
- Added Django.file()
- Added {% javascript %}, {% js %} and {% css %} template tags

# **3.7.10 0.1.3 (2012-10-02)**

- First public release
- Provides django.js with url() method and constants
- Provides {% verbatim %} template tag
- Patch jQuery.ajax() to handle CSRF tokens
- Loads the django javascript catalog for all apps supporting it
- Loads the django javascript i18n/l10n tools in the page

**FOUR**

# **INDICES AND TABLES**

- *genindex*
- *modindex*
- *search*

# **PYTHON MODULE INDEX**

# d

djangojs, ?? djangojs.context\_processors, ?? djangojs.runners, ?? djangojs.tap, ?? djangojs.templatetags.js, ?? djangojs.utils, ?? djangojs.views, ??